# Agenda

- 
- Erfahrungen ISSprOM 2019 Gian-Reto Schaad
- swisstopo "open data" Gian-Reto Schaad
- Korrektes Einstellen der Deklination Gian-Reto Schaad
- 
- Pause
- "Renovation" Sprint Karte **Andreas Kyburz**
- Sprint- & Schulhauskarten mit iPAD Markus Gloor
- OCAD Sketchlayer **Hubert Klauser** Hubert Klauser
- OCAD Assistent Erfahrungen eine Anwenders Klaus Bruggisser
- Verschiedenes / Ausblick 2021 Markus Gloor

• Rückblick 2020 Markus Gloor • Kartentool Fritz Rufer

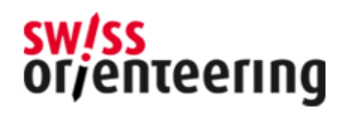

## "Renovation" Sprint Karte

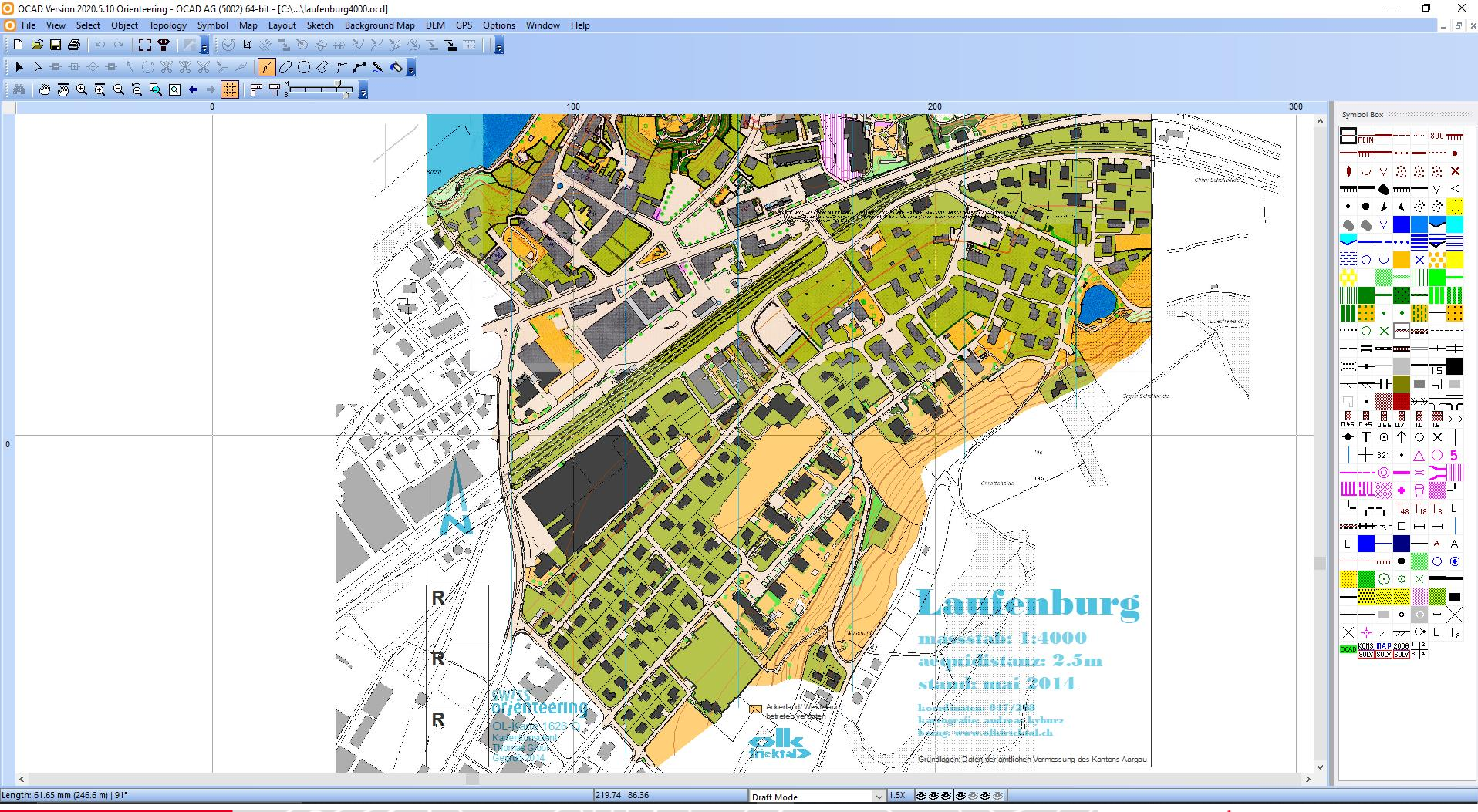

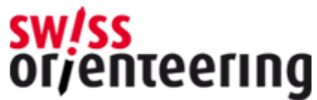

## Aufgaben Alter Symbolsatz ersetzen

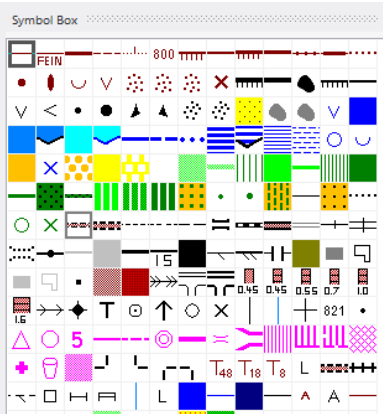

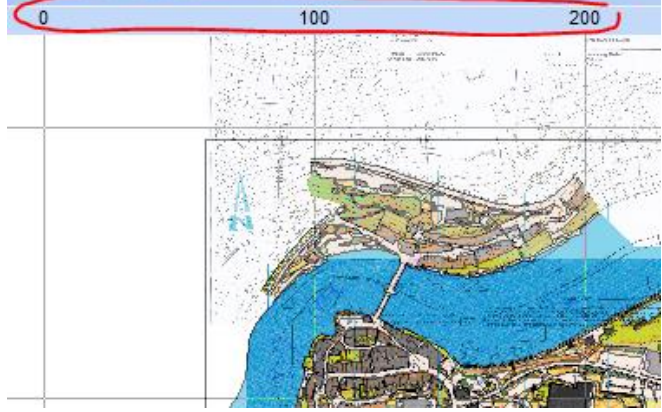

### Karte georeferenzieren

#### Karte entzerren

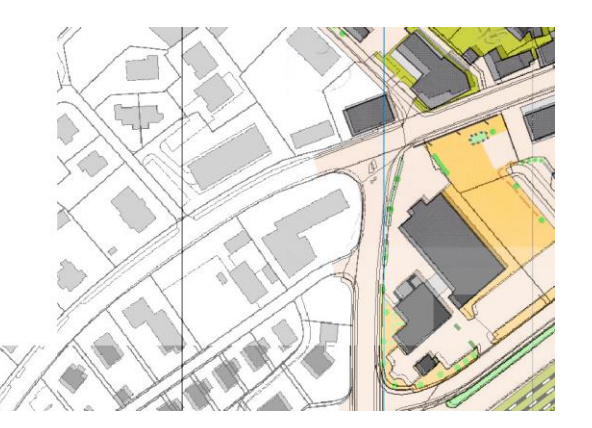

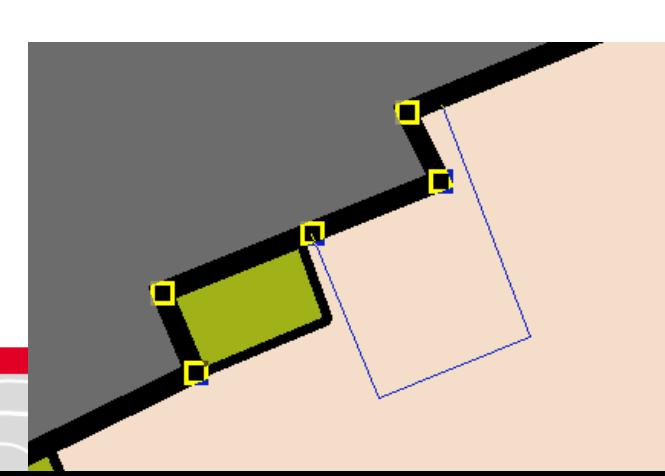

#### Karte nachführen

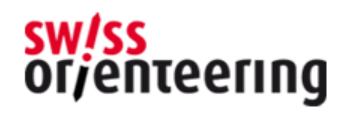

## Erkenntnisse

- Renovieren oder Neubau? Kleiner Service oder grosser Service?
	- Je nach Budget, Zeitaufwand, Qualitätsansprüche entscheiden.

- Bei hohen Ansprüchen macht komplette Neuaufnahme macht schnell einmal Sinn.

• Editierfunktionen kennen (Umformen, Ausstanzen, Stützpunkte bearbeiten, …).

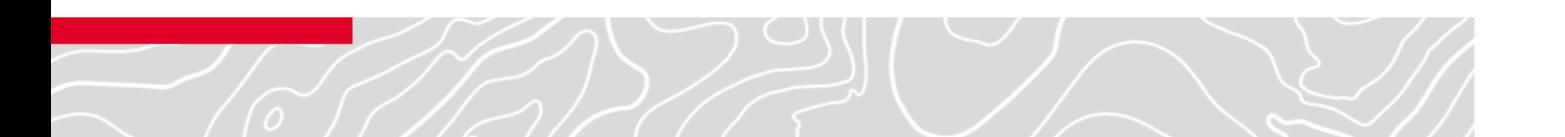

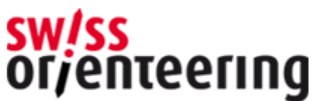

# Wem es zu schnell ging

- YouTube Video zum nachschauen (EN) <https://youtu.be/5PxAyOlyZNM>
- OCAD Wiki Seite zum Thema Kartennachführung (EN) [https://www.ocad.com/wiki/ocad/en/index.php?title=U](https://www.ocad.com/wiki/ocad/en/index.php?title=Updating_Orienteering_Maps_in_OCAD) pdating Orienteering Maps in OCAD
- OCAD Tipps (Video DE, Wiki EN) https://youtu.be/nrFRcW-M-TI https://www.ocad.com/wiki/ocad/en/index.php?title=Ti ps\_with\_Keyboard\_and\_Mouse

nteerina

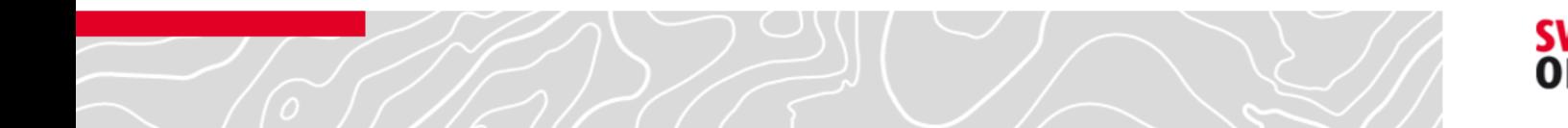